# Process Scheduling

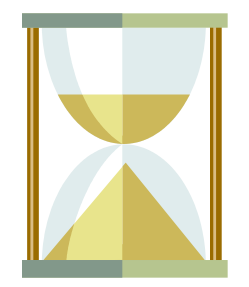

### Process Scheduling

 Deciding which process/thread should occupy the resource (CPU, disk, etc)

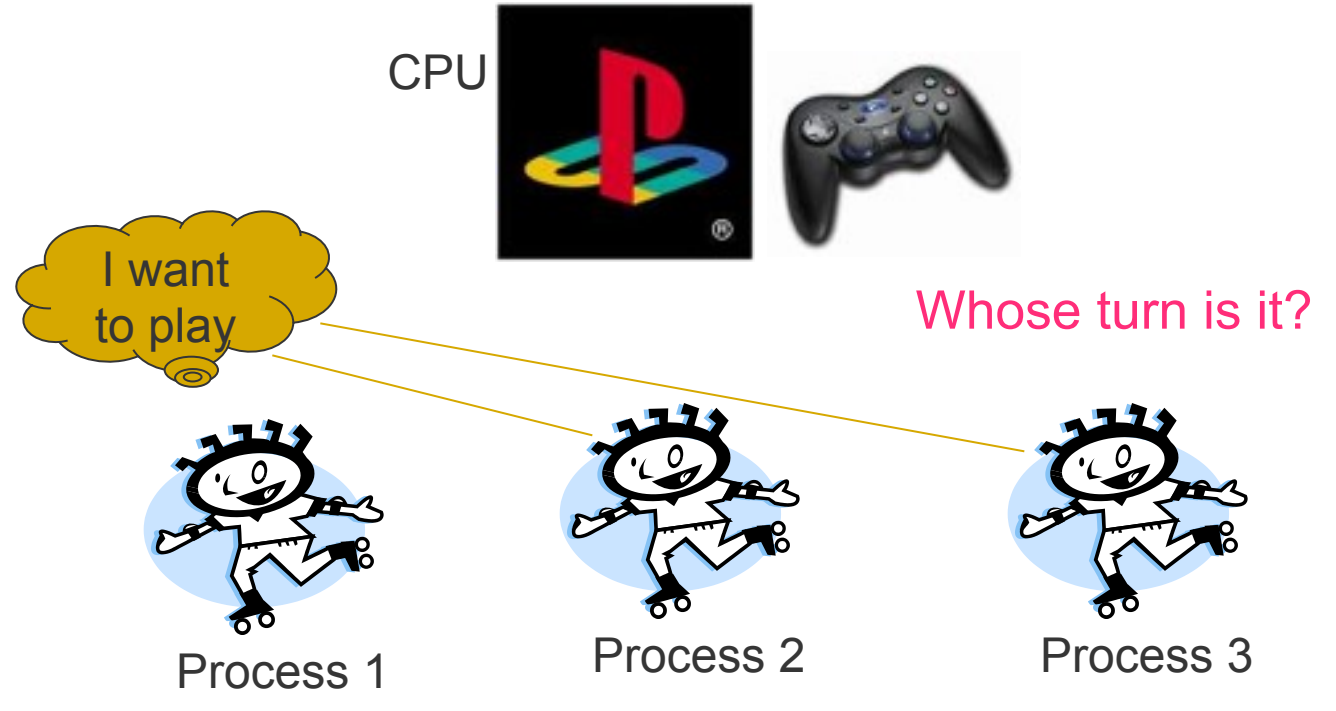

Copyright ©: University of Illinois CS 241 Staff 2

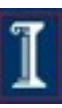

## In this lecture

- Context: The scheduling problem
- **Objectives**
- Algorithms
- **Conclusion**

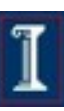

## Where scheduling fits

#### Scheduling decision

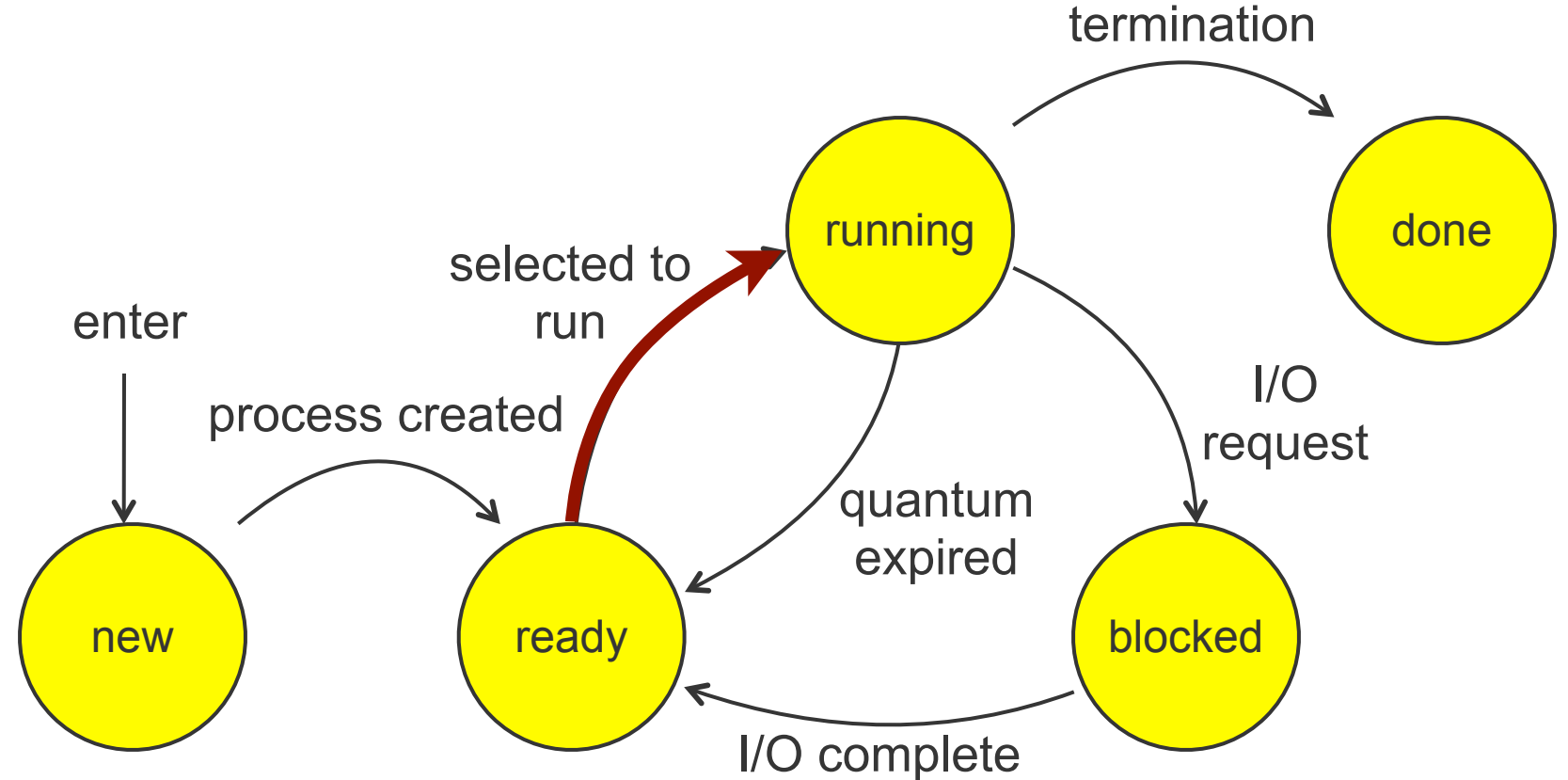

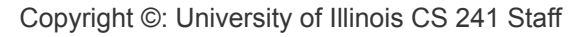

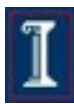

### Where scheduling fits

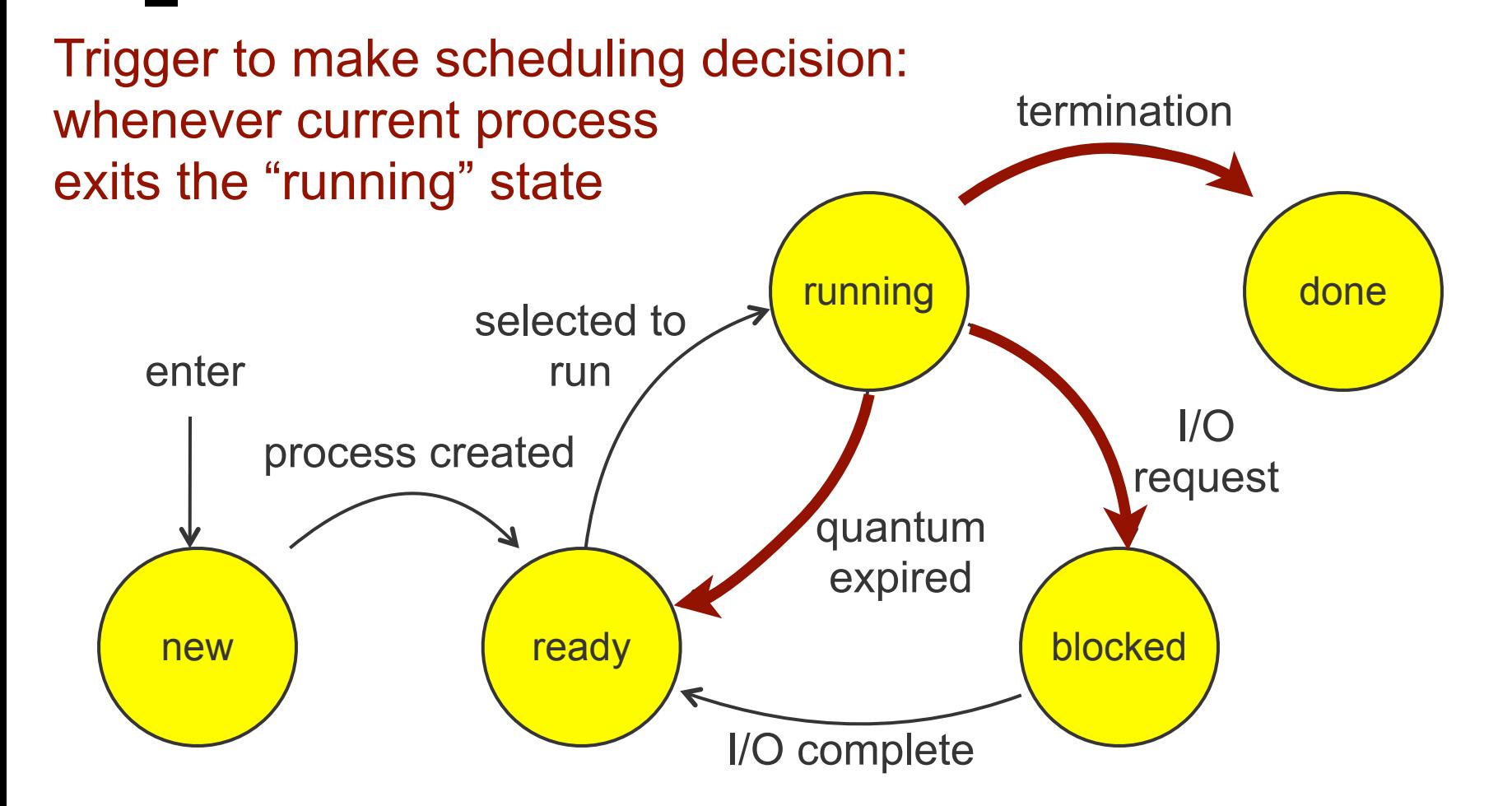

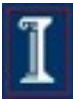

### The basic scheduling decision

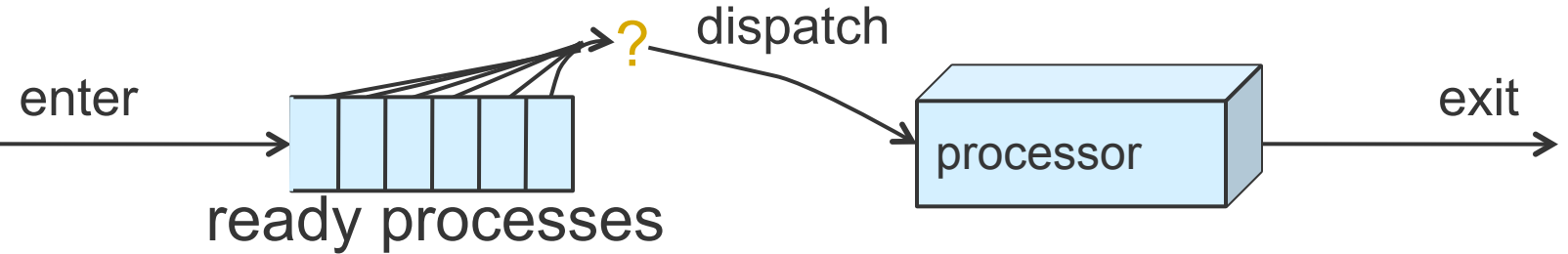

- Given ready processes, which one should I run next, and for how long?
	- ...for each resource (CPU, disk, ...)
- Same underlying concepts apply to scheduling processes or threads
	- or picking packets to send in routers!
	- or scheduling jobs in physical factories!

6

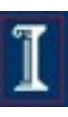

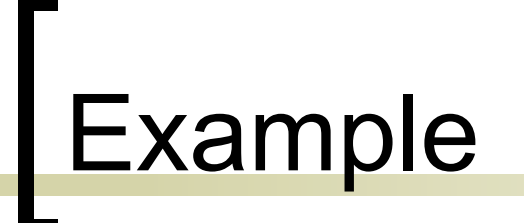

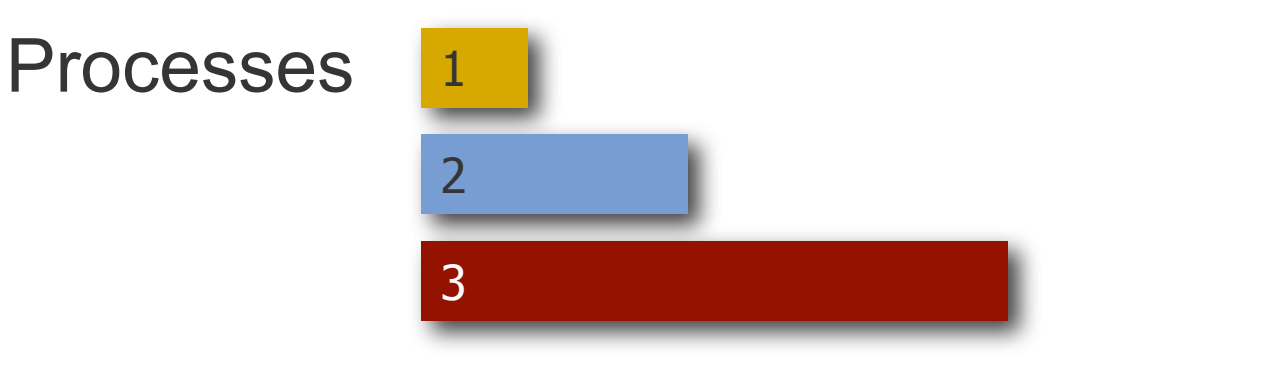

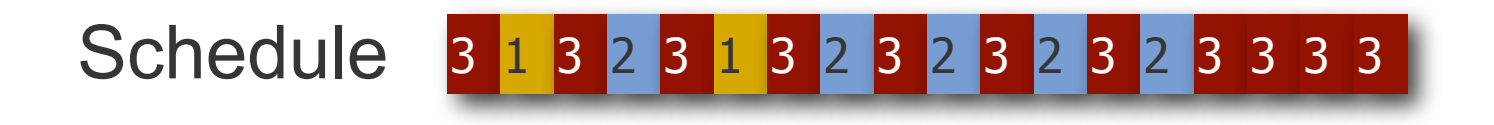

#### Time

Is this a good schedule?

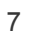

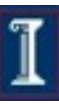

### Scheduling is not clear-cut

### Could I have done better? Depends!

- Was some job very high priority?
- Did I know when processes were arriving?
- What's the context switch time?
- What's my objective -- fairness, finish jobs quickly, meet deadlines for certain jobs, ...?
- ...
- General-purpose OSes try to perform pretty well for the common case
	- Is this good enough to fly an airplane?
	- Copyright ©: University of Illinois CS 241 Staff ○ Special purpose (e.g., "real-time") scheduling exists 8

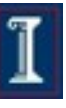

## In this lecture

- Context: The scheduling problem
- **Objectives**
- Algorithms
- **Conclusion**

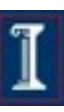

### High-level objectives

- Fairness: equitable shares of CPU
- Priority: most important first
- Efficiency: make best use of equipment
- Encouraging good behavior: can't take advantage of the system
- Support for heavy loads: degrade gracefully
- Adapting to different environments: interactive, real-time, multi-media

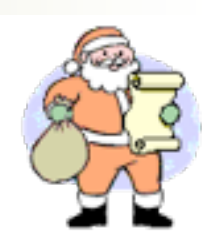

10

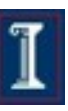

### Quantitative objectives

- **Fairness: processes get close to equal** shares of the CPU
- **Efficiency: keep resources as busy as** possible
- **Throughput: # of processes that complete** per unit time
- Waiting Time: time a process spends waiting in kernel's ready queue

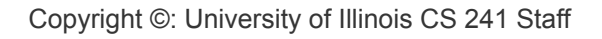

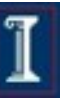

## Quantitative objectives (cont'd) J

- **Turnaround Time: time from process** start to its completion
- Response Time: amount of time from when a request was first submitted until first response is produced.
- **Predictability and variance of any of** the above objectives

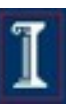

### **Workloads**

- I/O-Bound
	- Does too much I/O to keep CPU busy
	- E.g., interactive shell
- CPU-Bound
	- o Does too much computation to keep I/O busy
	- E.g., a process sorting a million-entry array in RAM
- We should take advantage of these differences!
	- Scheduling should load balance between I/O-bound and CPU-bound processes
	- o Ideal would be to run all equipment (CPU, devices) at 100% utilization

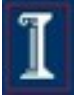

## In this lecture

- Context: The scheduling problem
- **Objectives**
- Algorithms
- Conclusion

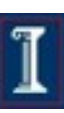

### Scheduling Algorithms

- Non-preemptive: batch systems
	- First come first serve (FCFS)
	- Shortest job first (SJF) *(also preemptive version)*
- **Preemptive: interactive systems** 
	- Round robin
	- **Priority**
- These are some of the important ones to know, not a comprehensive list!

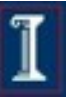

### Preemption

### **Non-preemptive scheduling:**

- o The running process keeps the CPU until it voluntarily gives up the CPU
	- process exits
	- switches to blocked state
	- $\blacksquare$  1 and 4 only (no 3)

### **Preemptive scheduling**:

- Running process is forced to give up CPU
- Via interrupts or signals (we'll see these later)
	- What are interrupts?

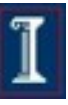

### Which transitions are preemptive?

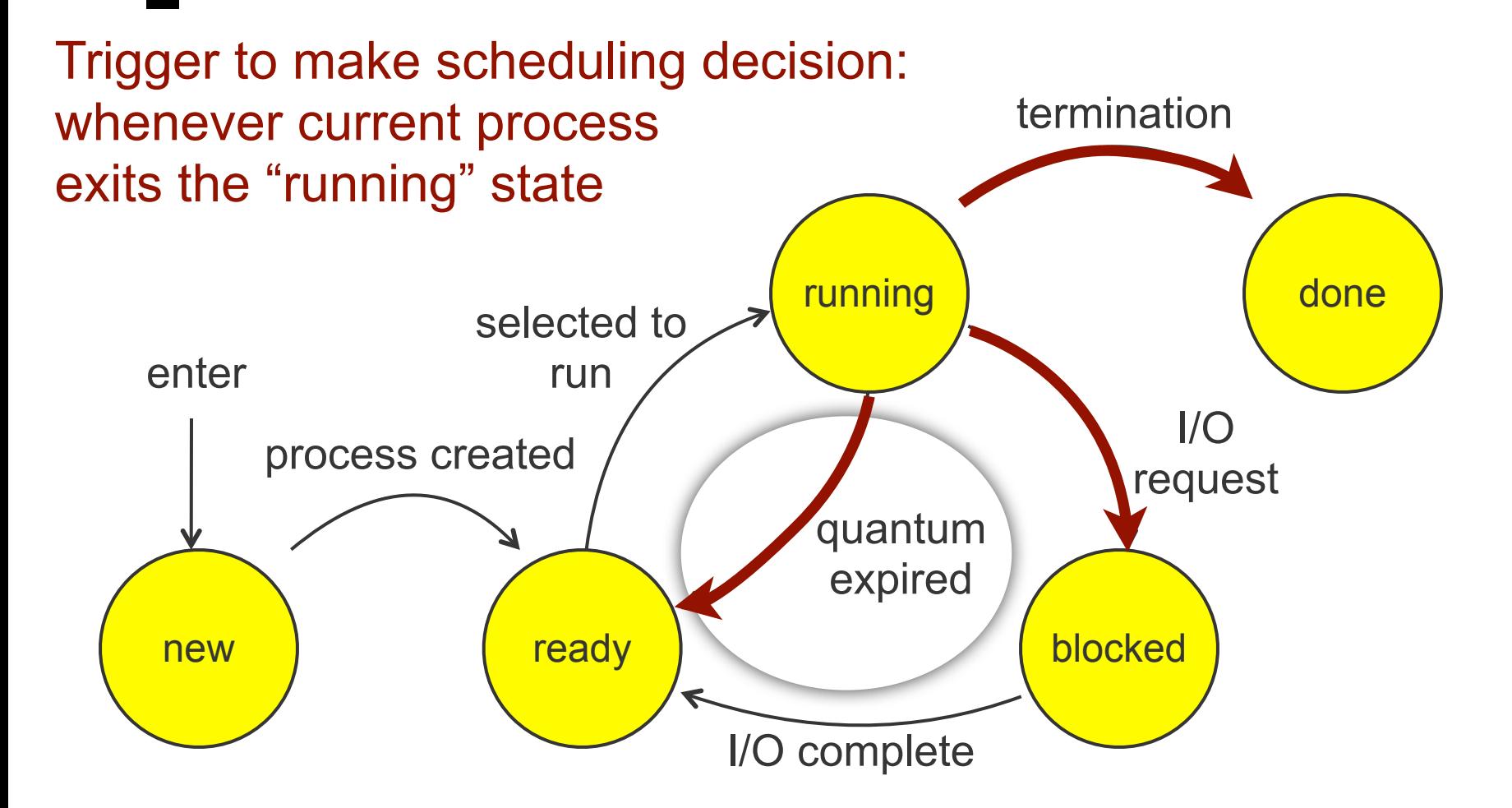

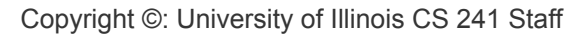

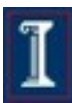

## First Come First Serve (FCFS)

- Process that requests the CPU first is allocated the CPU first.
- Also called FIFO
- Non-preemptive; used in batch systems
- Implementation
	- FIFO queues
	- A new process enters the tail of the queue

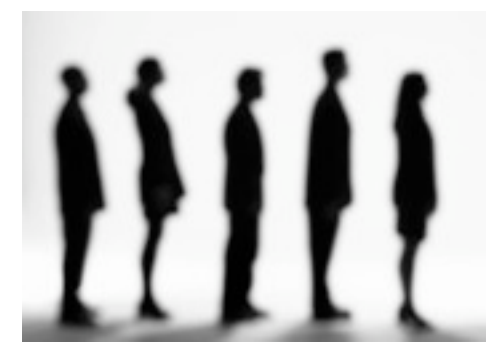

o The scheduler selects next process to run from the head of the queue.

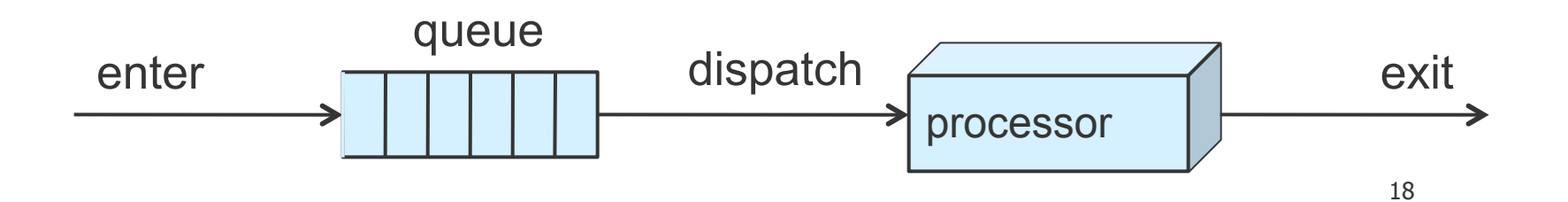

## FCFS Example

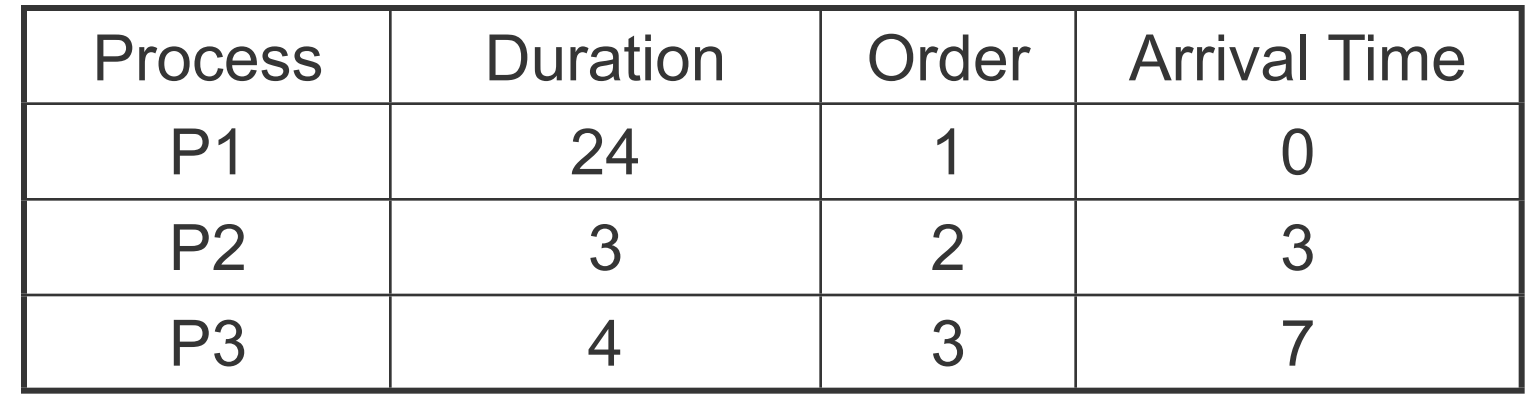

The final schedule:

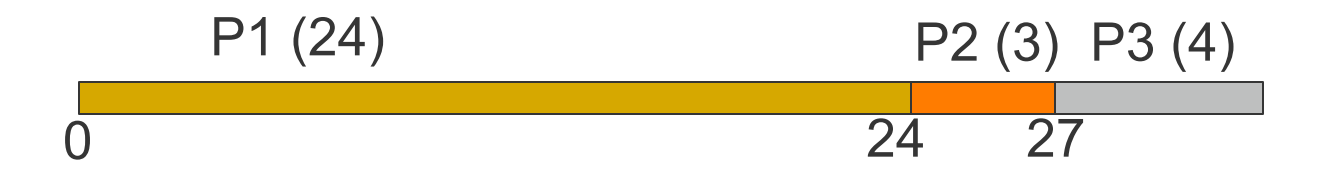

P1 waiting time: 0 P2 waiting time: 24-3=21 P3 waiting time: 27-7=20

The average waiting time:  $(0+21+20)/3 = 13.67$ 

What if arrival times of P1 and P2 are swapped?

AWT (average waiting time) =  $(0+0+20)/3=6.67$ 

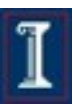

19

### Problems with FCFS

- **Non-preemptive**
- Not optimal AWT

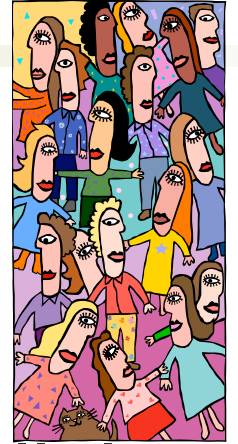

- Cannot utilize resources in parallel:
	- Assume 1 process CPU bounded and many I/O bounded processes
	- Result: convoy effect, low CPU and I/O Device utilization

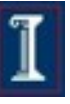

# Convoy effect

Jobs 1,2 alternate: a bit of CPU, lots of disk. Job 3 just wants a whopping chunk of CPU.

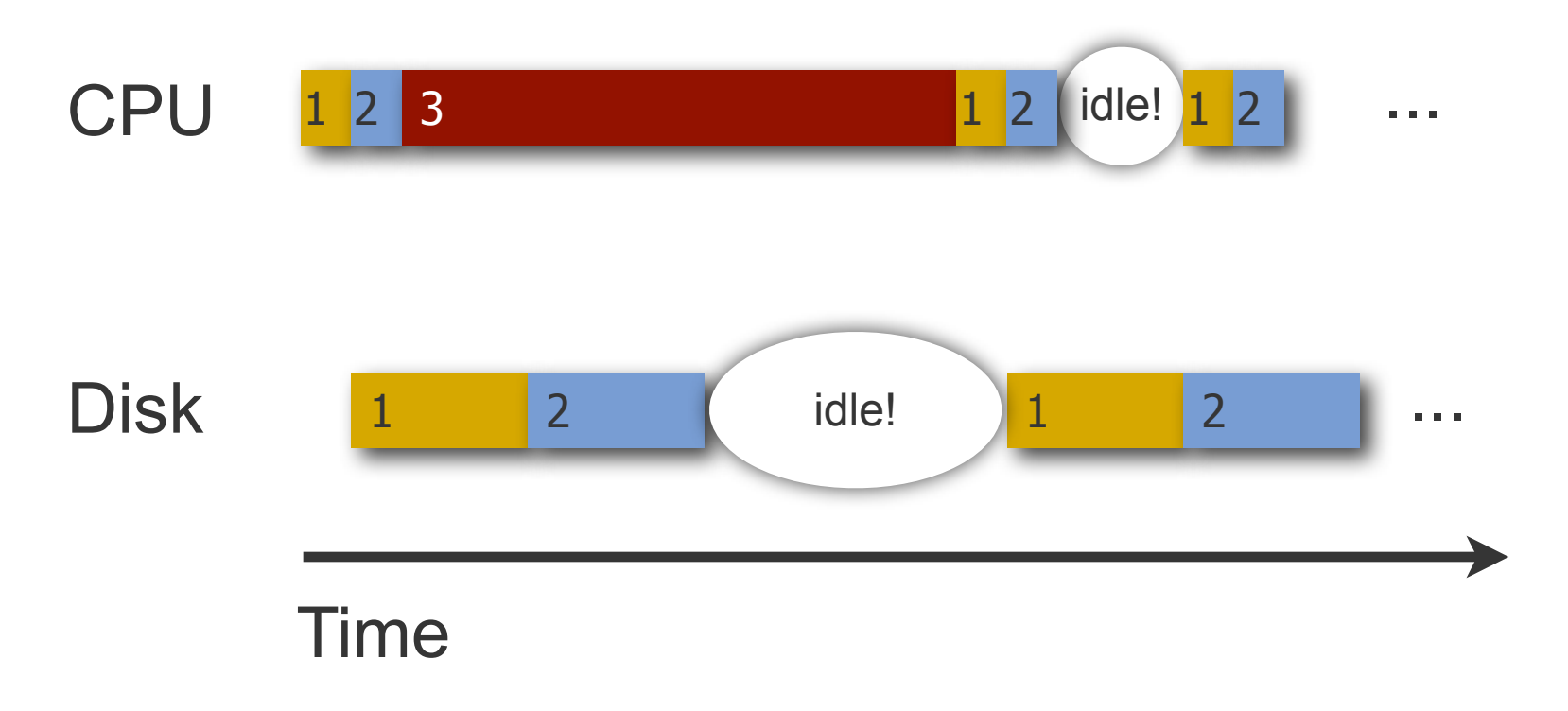

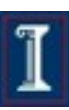

## Shortest Job First (SJF)

- Job with shortest computation time goes first
- Scheduling often used in batch systems
- Two types:
	- Non-preemptive
	- **O** Preemptive
- Optimal average waiting time if all jobs are available simultaneously
	- Why?

# Non-preemptive SJF: Example

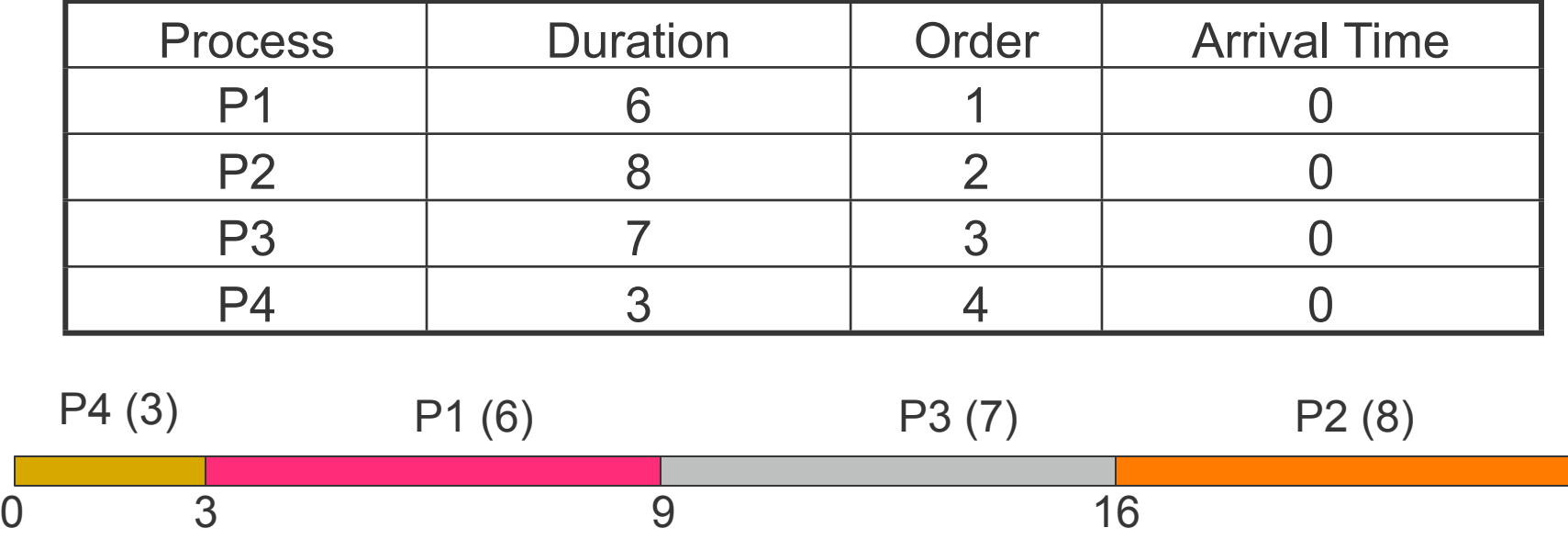

P4 waiting time: 0 P1 waiting time: 3 P3 waiting time: 9 P2 waiting time: 16

Total waiting time =  $0+3+9+16 = 28$ Average waiting time  $= 28/4 = 7$ 

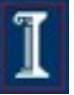

24

# Comparing to FCFS

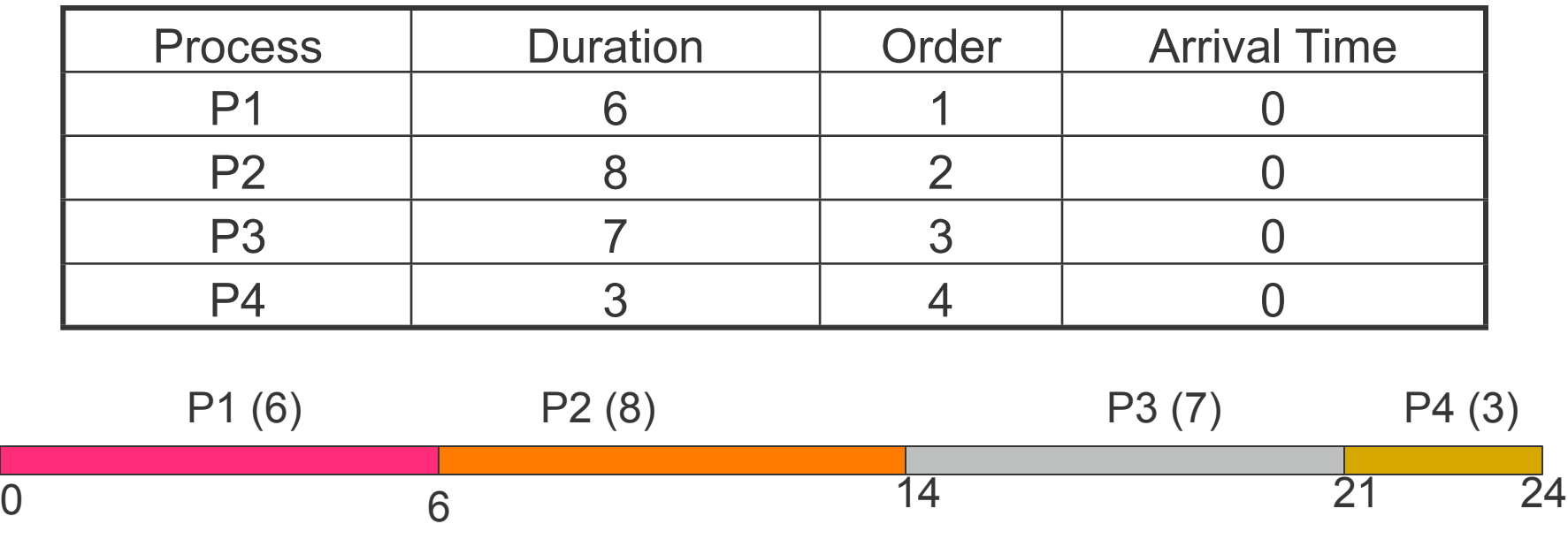

P1 waiting time: 0 P2 waiting time: 6 P3 waiting time: 14 P4 waiting time: 21

The total time is the same. The total waiting time is not the same.  $AWT = (0+6+14+21)/4 = 10.25$ (compare to SJF's AWT = 7)

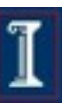

# Preemptive SJF

- Shortest job runs first.
- A job that arrives and is shorter than the running job will preempt it

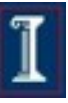

# A Problem with Preemptive SJF

### **Starvation**

- A job may keep getting preempted by shorter ones
- Example

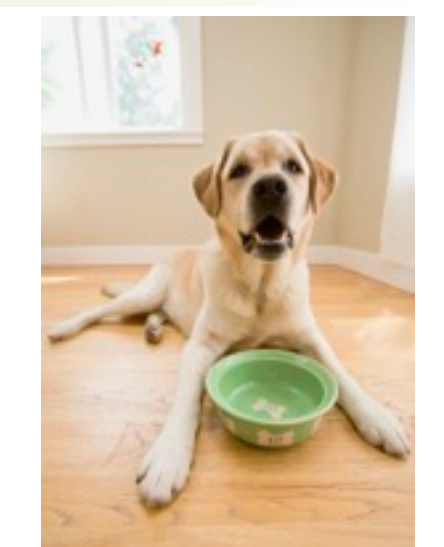

- Process A with elapse time of 1 hour arrives at time 0
- But every 1 minute, a short process with elapse time of 2 minutes arrives
- Result of SJF: A never gets to run
- 26 ■ What's the difference between starvation and deadlock?

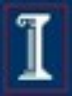

### Starvation vs. deadlock

### **Starvation**

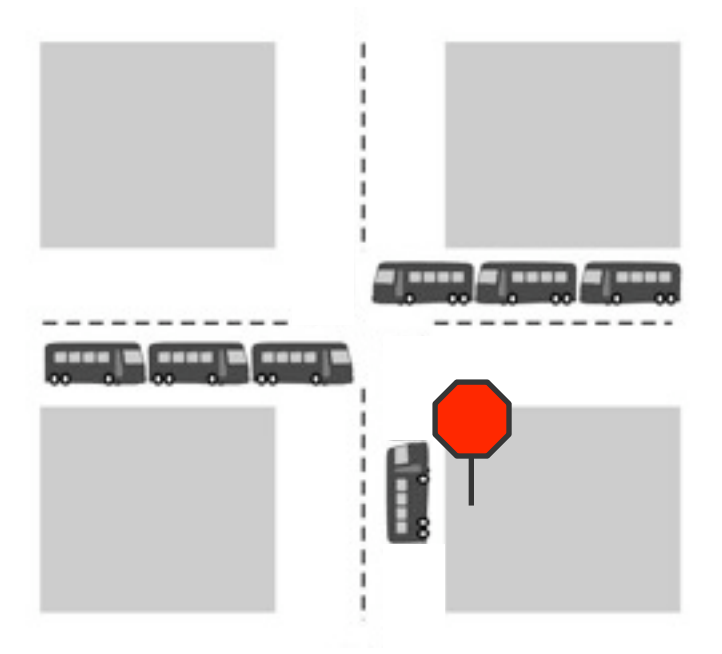

Unlucky job unlikely to make progress

### **Deadlock**

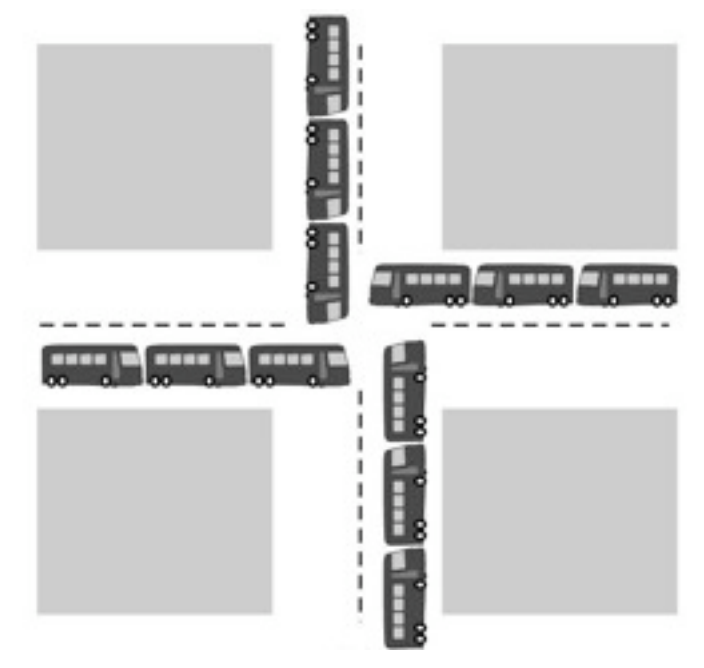

No hope of progress for anyone involved

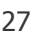

### Interactive Scheduling

Usually preemptive

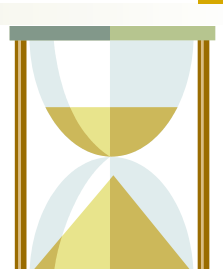

- Time is sliced into quanta, i.e., time intervals
- o Scheduling decision is also made at the beginning of each quantum
- Performance Metrics
	- Average response time
	- Fairness (or proportional resource allocation)
- Representative algorithms:
	- Round-robin
	- Priority scheduling

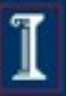

### Round-robin

- One of the oldest, simplest, most commonly used scheduling algorithms
- Select process/thread from ready queue in a round-robin fashion (i.e., take turns)

1 2 3 1 2 3 1 2 3 1 2 3 1 2 3 1 2 3 1 2 3 ...

Time

#### Problems

- Might want some jobs to have greater share
- Context switch overhead

### Round-robin: Example

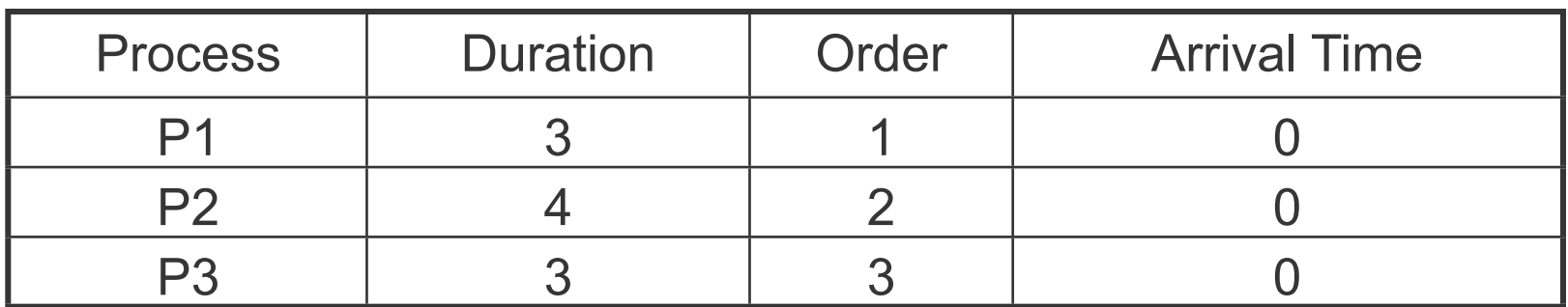

Suppose time quantum is 1 unit and P1, P2 & P3 never block

0 P1 P2 P3 10 P1 P2 P3 P1 P2 P3 P2 P1 waiting time: 4 P2 waiting time: 6 P3 waiting time: 6 The average waiting time (AWT):  $(4+6+6)/3 = 5.33$ 

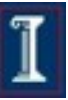

### Choosing the time quantum

- Time quantum too large
	- FIFO behavior
	- Poor response time
- Time quantum too small

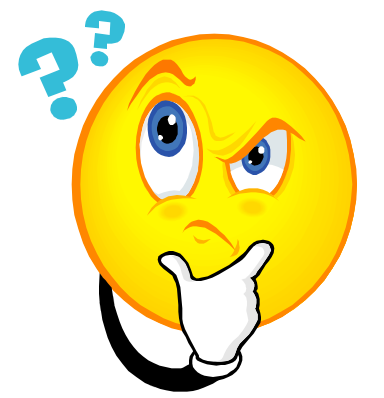

- Too many context switches (overheads)
- Inefficient CPU utilization
- How should we choose the time quantum?

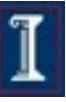

# Choosing the time quantum

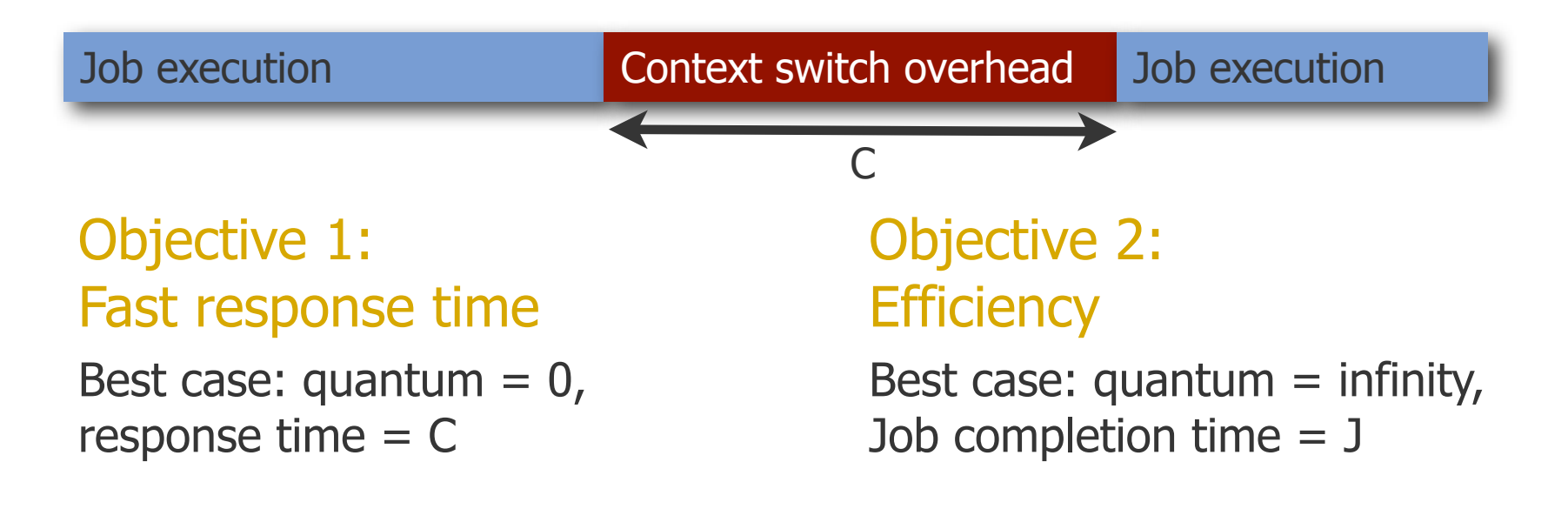

General strategy: set quantum = small constant  $*$  C

E.g., quantum  $= 10C$ So, response time  $\leq 10C$ Job completion time  $\leq 1.1$ J "Nearly" the best of both worlds

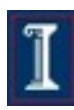

32

# Choosing the time quantum

- Depends on priorities, architecture, etc.
- Typical quantum 10-100 ms
	- Large enough that overhead is small percentage
	- **Small enough to give illusion of concurrency**

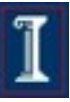

### **Priority Scheduling**

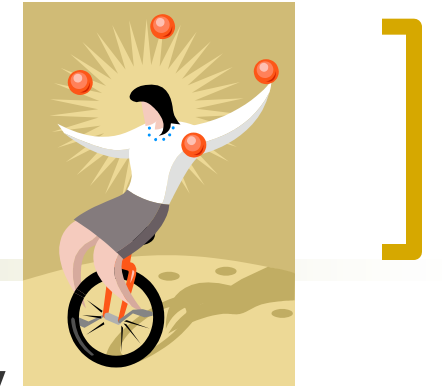

- Each job is assigned a priority.
- Select highest priority runnable job.
	- FCFS or Round Robin to break ties
- **Rationale: higher priority jobs are more** mission-critical
	- Example: DVD movie player vs. send email

### **Problems:**

- May not give the best AWT
- Starvation of lower priority processes

# Priority Scheduling: Example

(Lower priority number is more preferable)

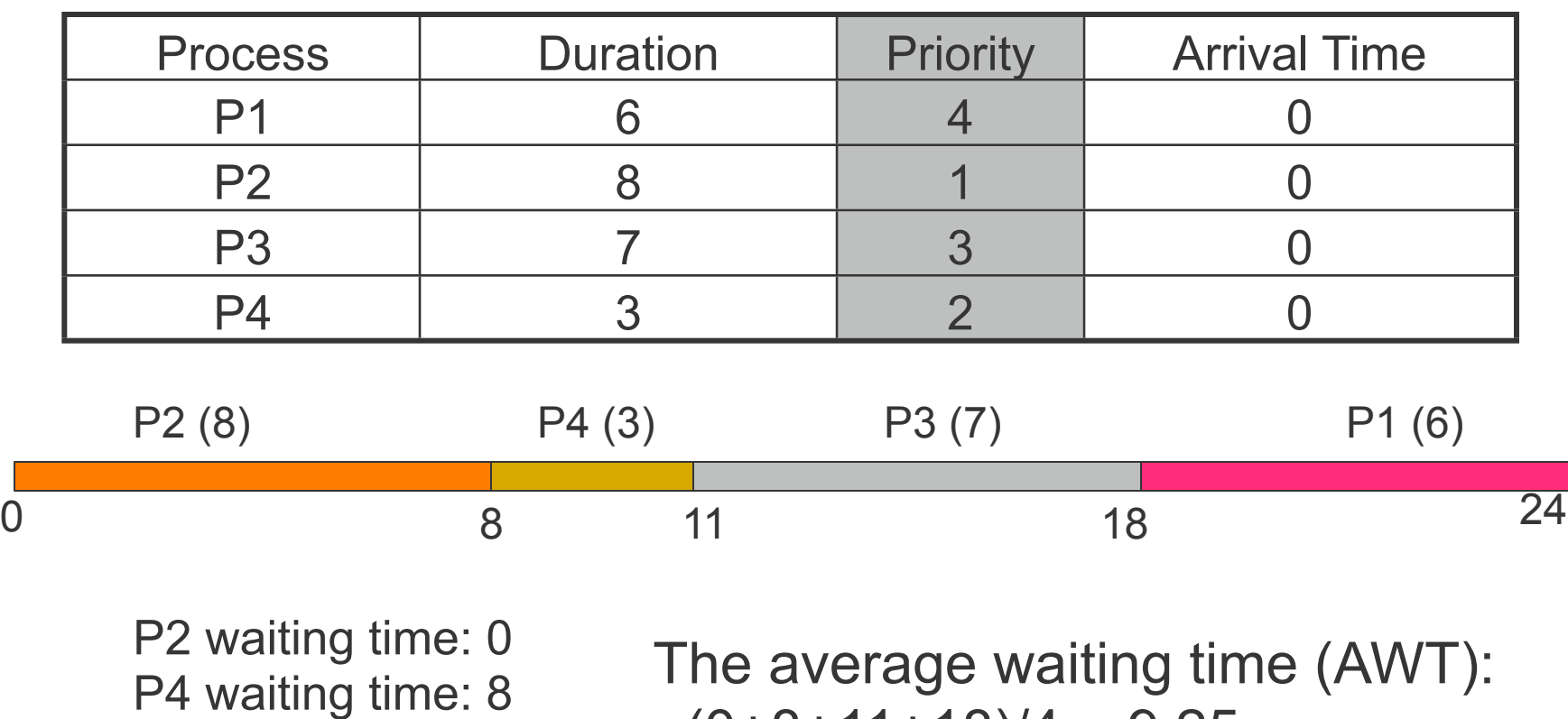

P3 waiting time: 11

P1 waiting time: 18

 $(0+8+11+18)/4 = 9.25$ (worse than SJF)

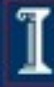

## Setting priorities

- In Unix, every process has a default priority User can also change a process priority
	- Command-line: nice, renice

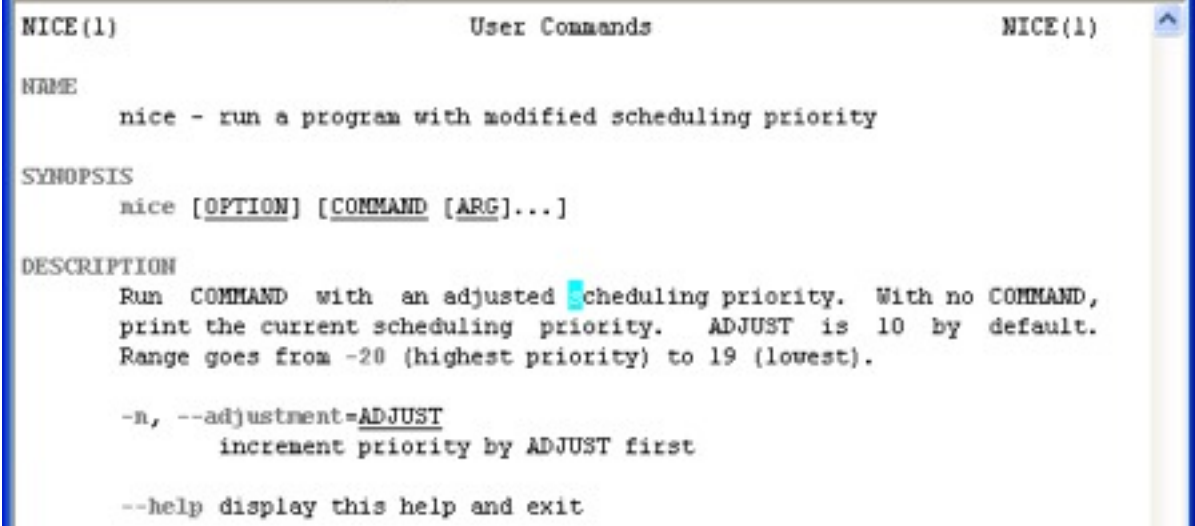

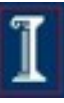

# Setting priorities in C

GETPRIORITY(2) BSD System Calls Manual GETPRIORITY(2)

#### **NAME**

**getpriority**, **setpriority** -- get/set program scheduling priority

#### **SYNOPSIS**

#include <sys/resource.h>

 int **getpriority**(int which, id\_t who);

int

setpriority(int which, id t who, int prio);

#### **DESCRIPTION**

The scheduling priority of the process, process group, or user as indi cated by which and who is obtained with the **getpriority**() call and set with the **setpriority**() call. Additionally, the current thread can be set to background state. Which is one of PRIO PROCESS, PRIO PGRP, ...

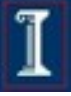

### In this lecture

- Context: The scheduling problem
- **Objectives**
- Algorithms
- Conclusion

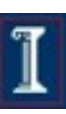

### Issues to remember

- Why doesn't scheduling have one easy solution?
- What are the pros and cons of each scheduling policy?
- **How does this matter when you're** writing multiprocess/multithreaded code?
	- Can't make assumptions about when your process will be running relative to others!

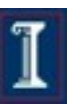